## **Information\_schema**

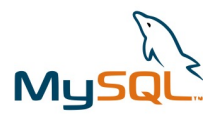

Dans MySQL, information schema est une base de données spéciale qui fournit des informations sur toutes les autres bases de données que le système de gestion de bases de données MySQL (MySQL DBMS) gère. Il s'agit d'une implémentation du standard SQL, qui spécifie une manière uniforme d'exposer les métadonnées des bases de données.

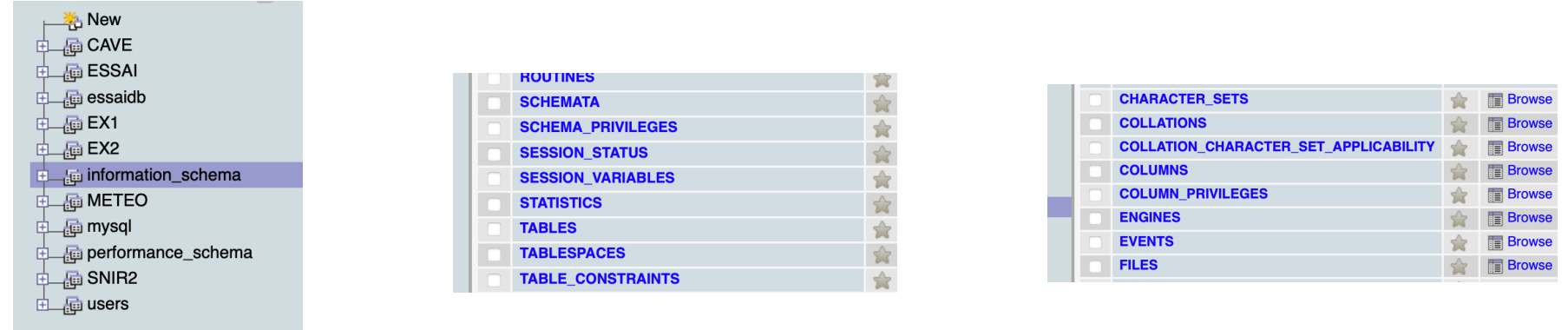

information schema est en lecture seule, et contient un certain nombre de tables qui stockent les métadonnées. Chaque table fournit un type d'information différent. Par exemple :

- La table TABLES fournit des informations sur toutes les tables dans toutes les bases de données.
- La table COLUMNS fournit des informations sur toutes les colonnes dans toutes les tables et toutes les bases de données.

• La table SCHEMATA fournit des informations sur toutes les bases de données que le MySQL DBMS gère. Ces informations peuvent être très utiles pour comprendre la structure d'une base de données, mais elles peuvent aussi être utilisées à des fins malveillantes si elles sont exposées à des utilisateurs non autorisés. C'est pourquoi il est important de contrôler l'accès à information\_schema.

## **TABLE « SCHEMATA » DANS LA BASE INFORMATION\_SCHEMA**

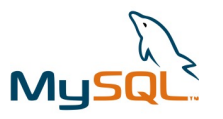

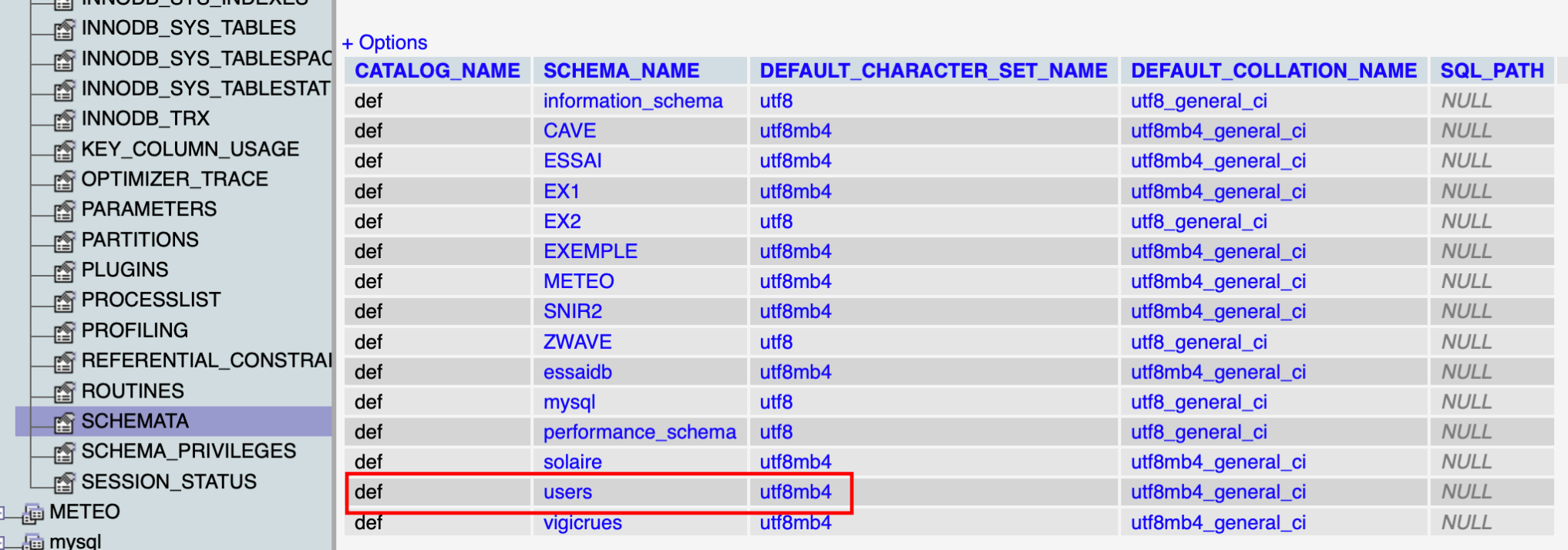

La table SCHEMATA dans la base INFORMATION\_SCHEMA de MySQL contient des informations importantes sur toutes les bases de données (ou schémas) qui existent sur le serveur de base de données. Chaque base de données est représentée par une ligne dans cette table.

**SCHEMA\_NAME**: Le nom du schéma de base de données. Cela correspond au nom de la base de données dans MySQL.

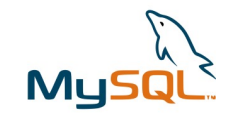

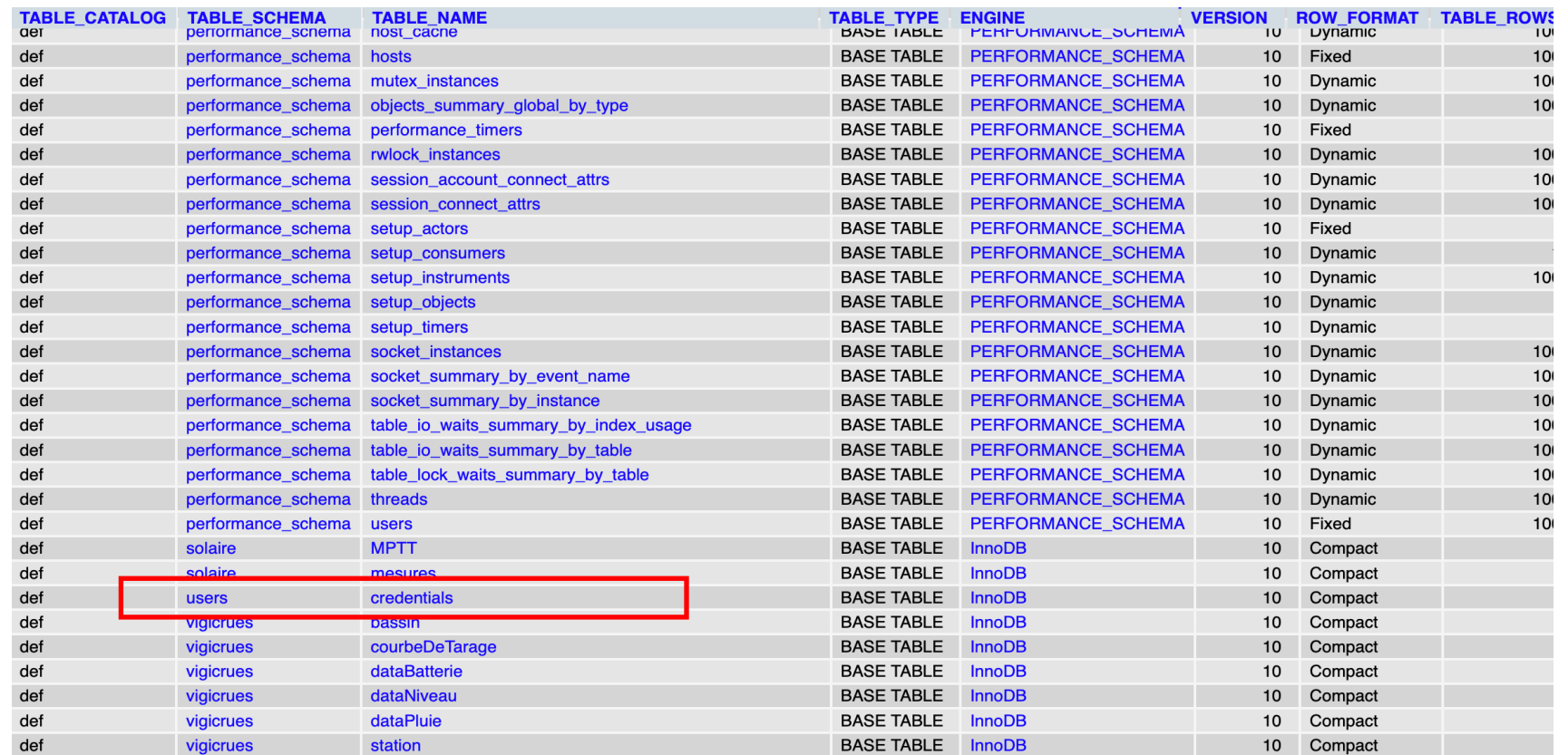

Dans MySQL, la table TABLES de la base de données INFORMATION\_SCHEMA fournit des informations détaillées sur chaque table dans toutes les bases de données du serveur. Chaque ligne représente une table et contient des métadonnées à son sujet.

•**TABLE\_SCHEMA**: Le nom de la base de données (le schéma) dans lequel se trouve la table. **•TABLE\_NAME:** Le nom de la table.

## **TABLE « COLUMN » DANS LA BASE INFORMATION\_SCHEMA**

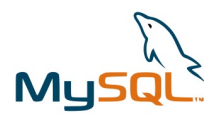

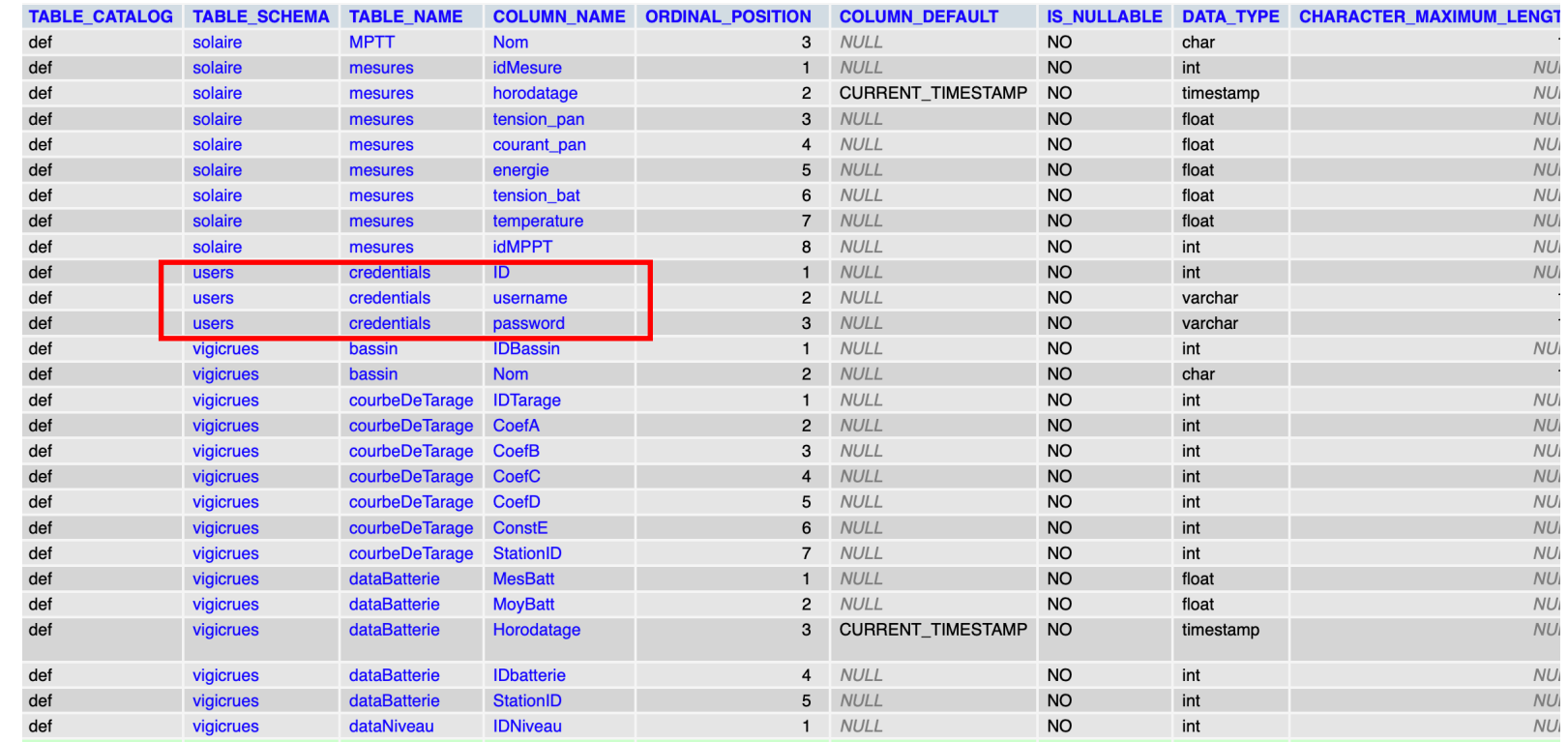

La table COLUMNS dans la base de données INFORMATION\_SCHEMA de MySQL contient des informations sur les colonnes de toutes les tables dans toutes les bases de données du serveur. Chaque ligne représente une colonne dans une table et contient des détails tels que le nom de la colonne, le type de données, si elle peut être NULL, et bien plus encore.

•**TABLE\_SCHEMA**: Le nom de la base de données (ou schéma) à laquelle appartient la colonne.

•**TABLE\_NAME**: Le nom de la table à laquelle appartient la colonne.

•**COLUMN\_NAME**: Le nom de la colonne.